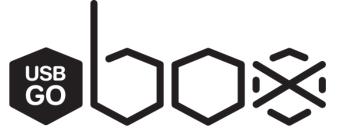

The USB GO BOX is a Midi remote solution intended for the control of Sound playback software. Small and simple, the USB Go Box runs in 3 modes: MSC, Program Change, and a user programmable "Learn" Mode. This allows for easy integration with an existing system as well as flexibility of control function. The unit supports 2 control destinations, (a main and a backup playback machine for example) to be controlled simultaneously,

directly on USB, without the need for a separate MIDI interface. The USB GO BOX has 3 MIDI output modes.

To change the mode, hold down the GO (green) button on start-up.

#### MSC Mode

This is the USB GO BOX's default mode. While in MSC mode, the unit will output MIDI Show Control commands to all MIDI channels (see below for button definitions). In MSC mode, the MIDI Go Box will control any MCS enabled MIDI destination device (using standard MSC definitions).

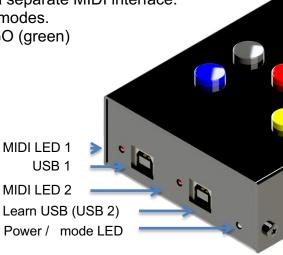

### PC Mode

While in PC1 or 'Program Change 1' Mode, the USB GO BOX will output Program Change Commands 0 through 5 on MIDI channel 1. This allows the user to define each button's function at the destination.

| Button Definitions |       |      |                     |
|--------------------|-------|------|---------------------|
| Button             | MSC   | PC1  | Mode3<br>(pre-sets) |
| GREEN              | GO    | C1 0 | Note on/off C1      |
| RED                | STOP  | C1 1 | Note on/off D1      |
| BLACK L            | LAST  | C1 2 | Note on/off E1      |
| BLACK R            | NEXT  | C1 3 | Note on/off F1      |
| YELLOW             | LOAD  | C1 4 | Note on/off A1      |
| BLUE               | PAUSE | C1 5 | Note on/off B1      |

# Mode 3 and Learn Mode

Learn mode allows the user to quickly and simply program each button on the USB GO BOX to output any Musical Midi command that might be required. To "teach" the USB GO BOX a new command, hold down both the LAST and NEXT buttons while powering up the unit with a cable connected to USB 2, the Power/Mode LED will begin to blink slowly. The box is now waiting for a button to be selected. Press any button on the USB GO BOX to assign a command to it. Once a button has been pressed, the Power/Mode LED will stop flashing, the BOX is now awaiting a MIDI command. Using any software capable of producing MIDI, select the USB GO BOX as an output and send the required command. The Power/Mode LED will return to blinking slowly, the command has now been learnt and the box is ready for another button to be pressed. When programming is completed, power cycle the USB GO BOX to return to Mode 3. Each button will now produce the user programmed commands.

When Programming MIDI Notes, the USB GO BOX will automatically follow a Note ON command with the corresponding Note OFF command after 0.3 seconds.

# <u>Reset</u>

To Reset the USB GO BOX to its Default MIDI Commands (as listed in Fig 1), hold Down the STOP button on start-up. The Power/Mode LED Will blink Rapidly to confirm the reset was successful.

### <u>LEDs</u>

MIDI led 1 & 2 are MIDI traffic indicators, they will flash whenever a message is transmitted on their corresponding USB port. The power/mode LED indicates that the unit is powered and displays the current mode (MSC, PC1, PC2). When in MSC mode, the LED will be solid red. In PC1, the LED will be solid Amber. Each time a MIDI message is sent, the LED will Flash Red <u>once</u> to indicate transmission on MIDI channel one. In PC2, the LED will also be solid Amber. When a MIDI message is sent, the LED will Flash Red <u>twice</u> to indicate transmission on MIDI channel one.

### <u>Setup</u>

Setup guides for some more popular software packages can be found online at: www.thatlittlebox.co.uk